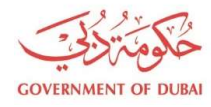

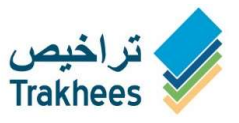

# Client Procedure (CP) for Free Zone Establishment Card Services

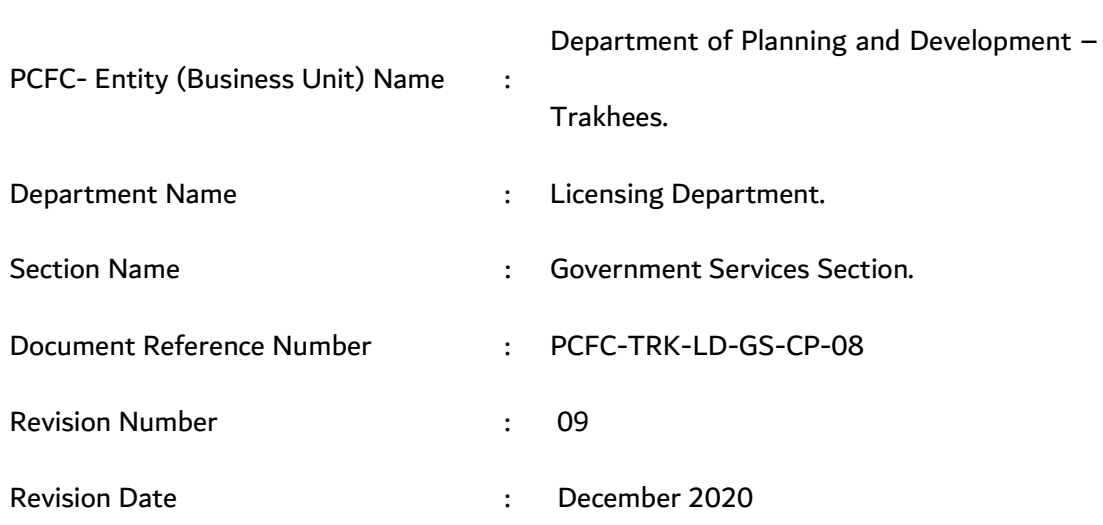

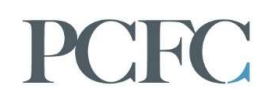

## **Table of Contents**

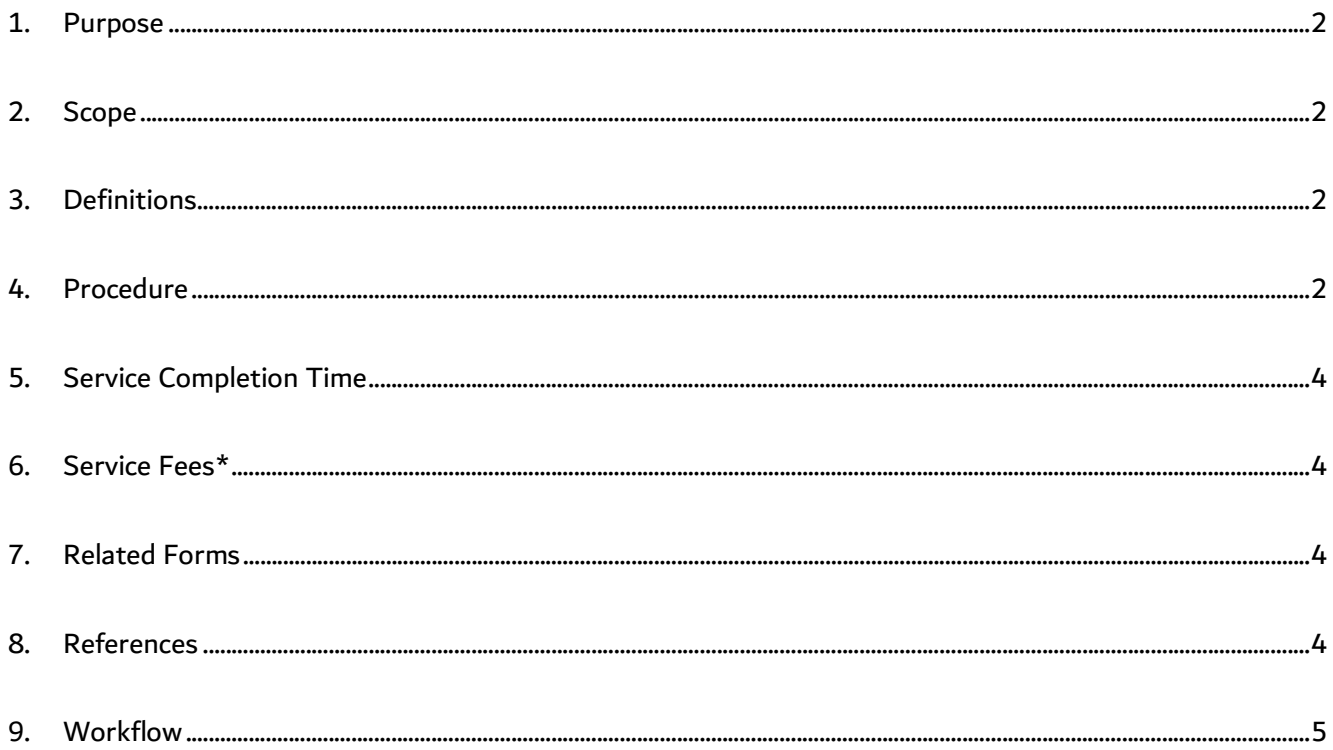

## 1. Purpose

The purpose of this procedure is to provide clear steps requesting for establishment card services.

#### 2. Scope

This procedure is to cover all clients holding free zone license within Trakhees jurisdiction and will also involve any external parties concerned. The procedure will include the new, renew, amendment and cancellation of establishment cards services.

## 3. Definitions

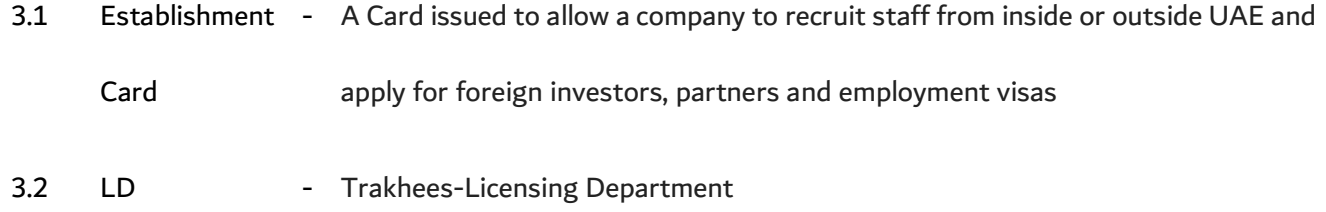

#### 4. Procedure

4.1 Client can request for Establishment card services online, update the license details and upload the below required documents in "JPG" type and less than 100 kb size:

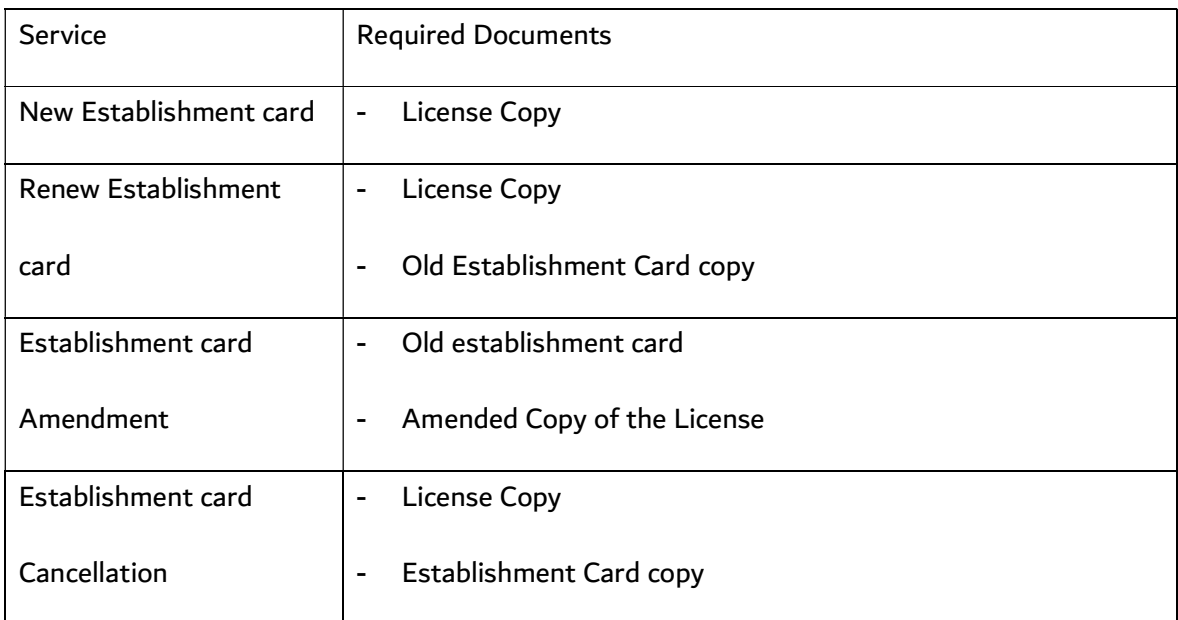

Notes:

- In case of Late Establishment Card Renewal, client will be notified of the violation fee based on the expiry date of the establishment card mentioned in Trakhees portal. The amount will be reserved and will be deducted automatically once the application is accepted.

- Application will be saved as draft after submission if there's no enough amount from the prepaid account. Client should top-up the amount then re-submit the draft application. Once successfully submitted, the amount will be reserved and will be deducted automatically once the application is accepted.

4.2 Once the client received the submission reference number, LD will check the required documents availability and update the system as follows:

4.2.1 Accept: If the submission complies with requirements, amount will be automatically deducted from the prepaid account after accepting the application.

4.2.2 Reject: If the submission does not comply with requirements client can apply again with new submission number. The reservation of the service fee amount will be removed and customer can use this amount.

4.2.3 More information: If note any missing document, LD will request for more information and advice to re-upload the missing documents. Client should re-upload the requested information with the same submission number.

4.6 Once the submission is approved, LD will process the request with immigration.

4.7 Once the service is done:

4.7.1 For new, renewal and amendment requests, the card copy will be available online for client usage.

4.7.2 For cancellation request, the transaction will be closed.

# 5. Service Completion Time

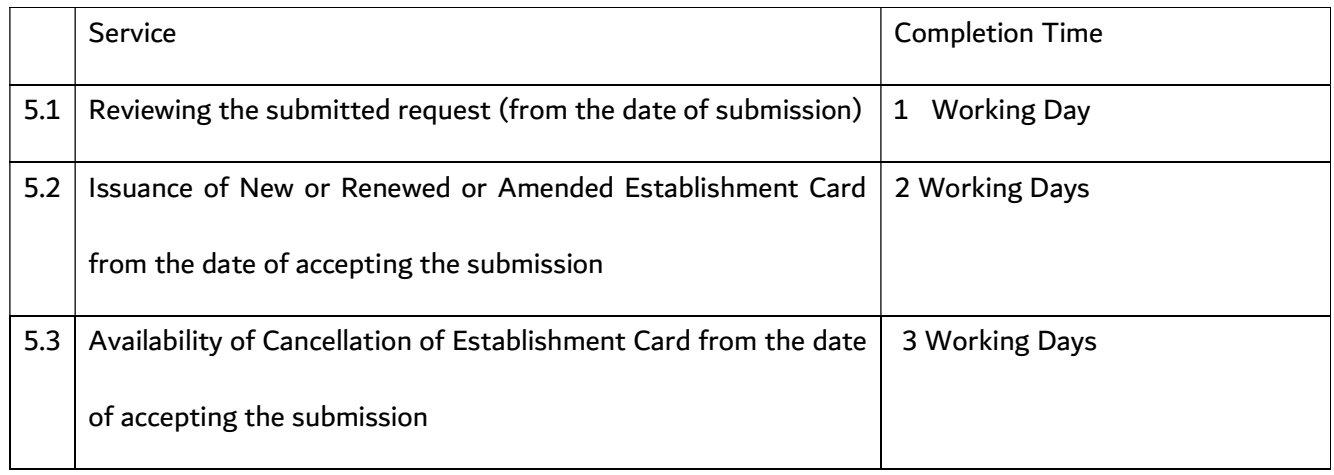

## 6. Service Fees\*

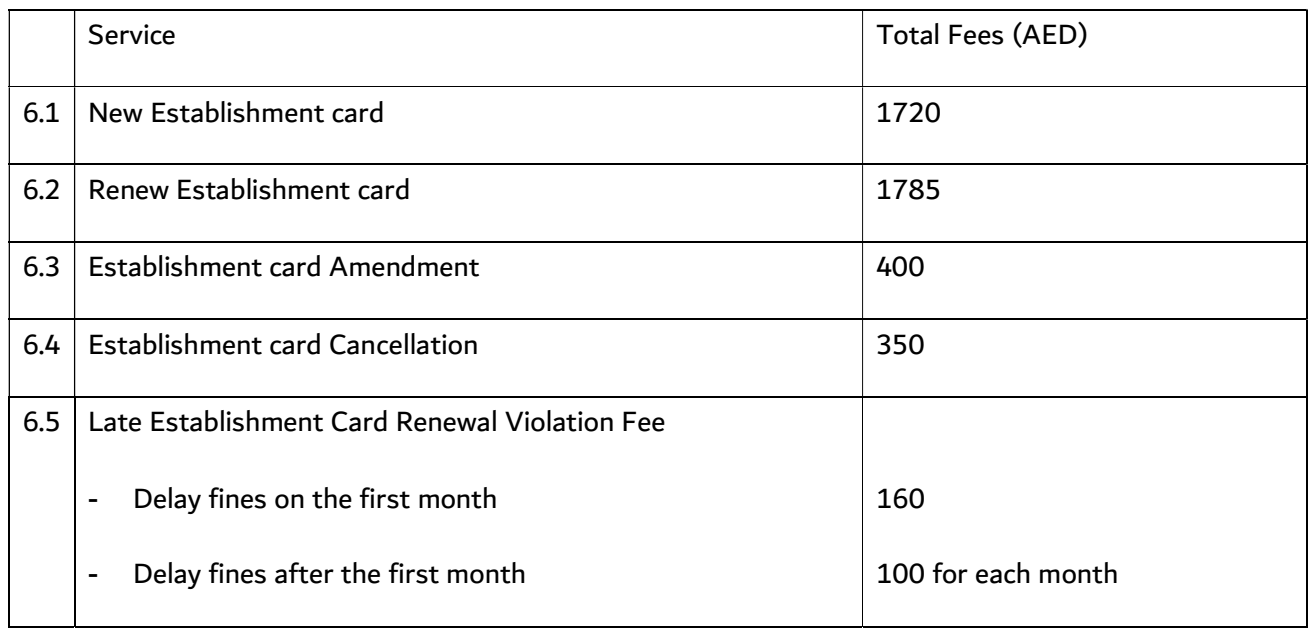

# 7. Related Forms

N/A

## 8. References

8.1 Immigration rules and regulations.

## 8.2 Quota Guidelines.

## 9. Workflow

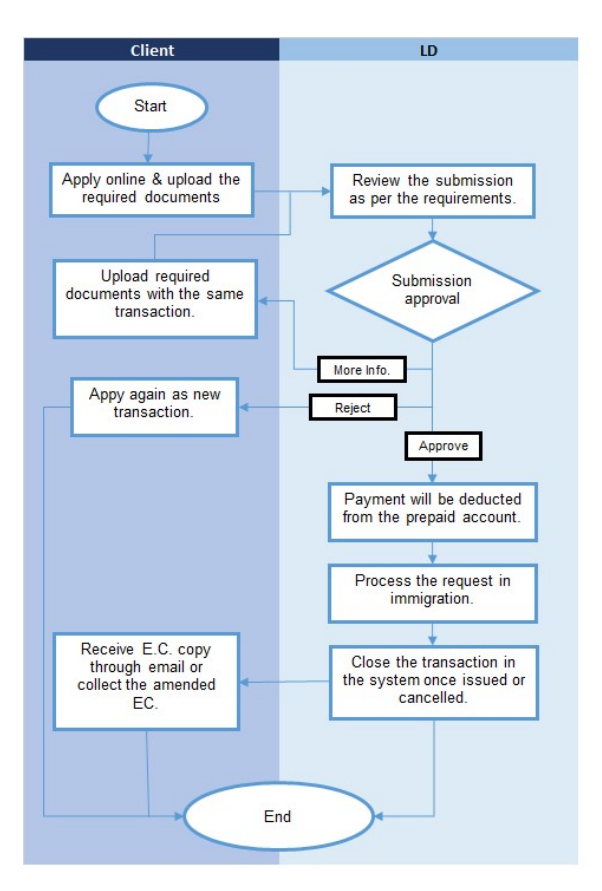